## **CRS settings ignored when creating a new layer**

05/28/2012 03:59 PM - Francisco Puga

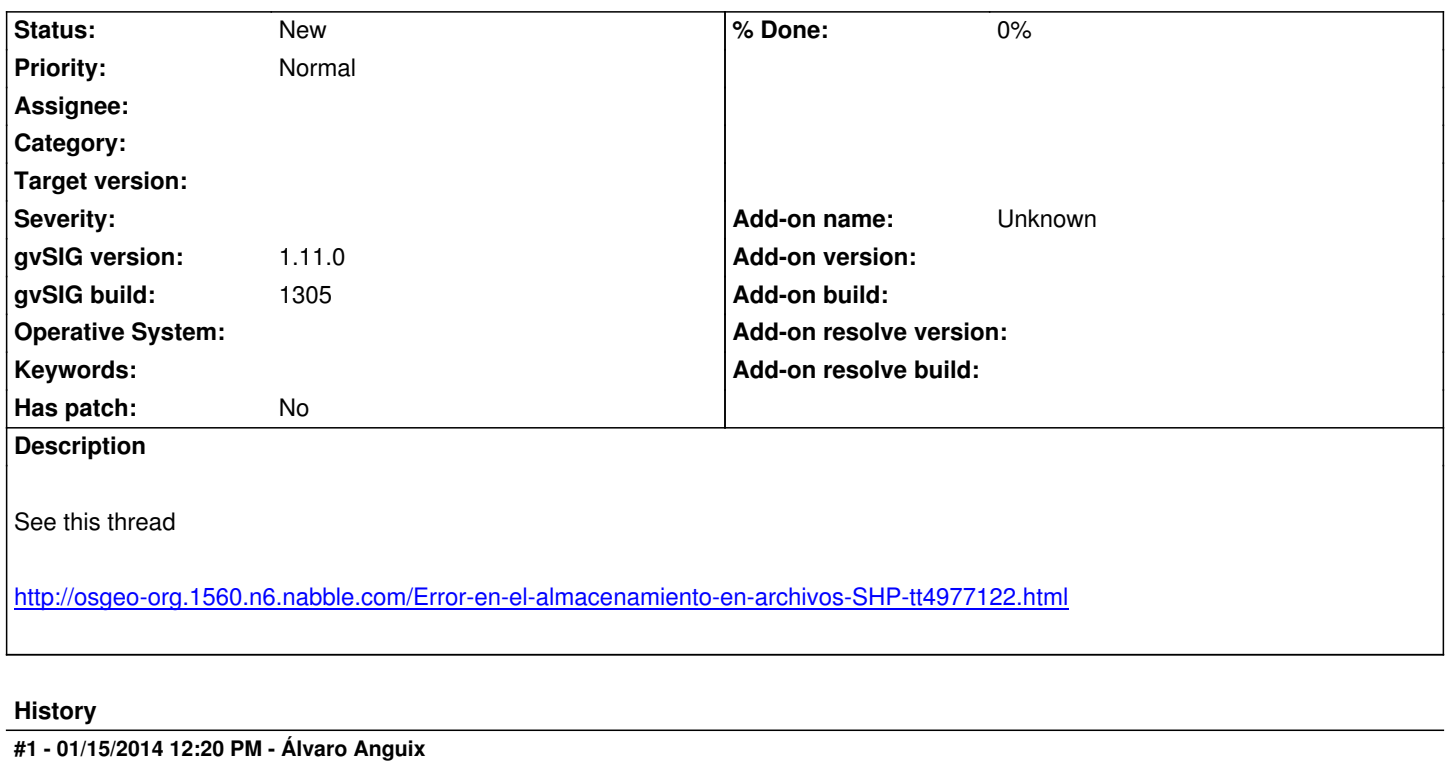

*- Project changed from Application: gvSIG desktop to | gvSIG desktop 1*

## **Files**

Cambio\_CRS\_gvSIG.1.11.doc 262 KB 05/28/2012 Francisco Puga